# **LAMPIRAN**

# **RANGKAIAN KESELURUHAN**

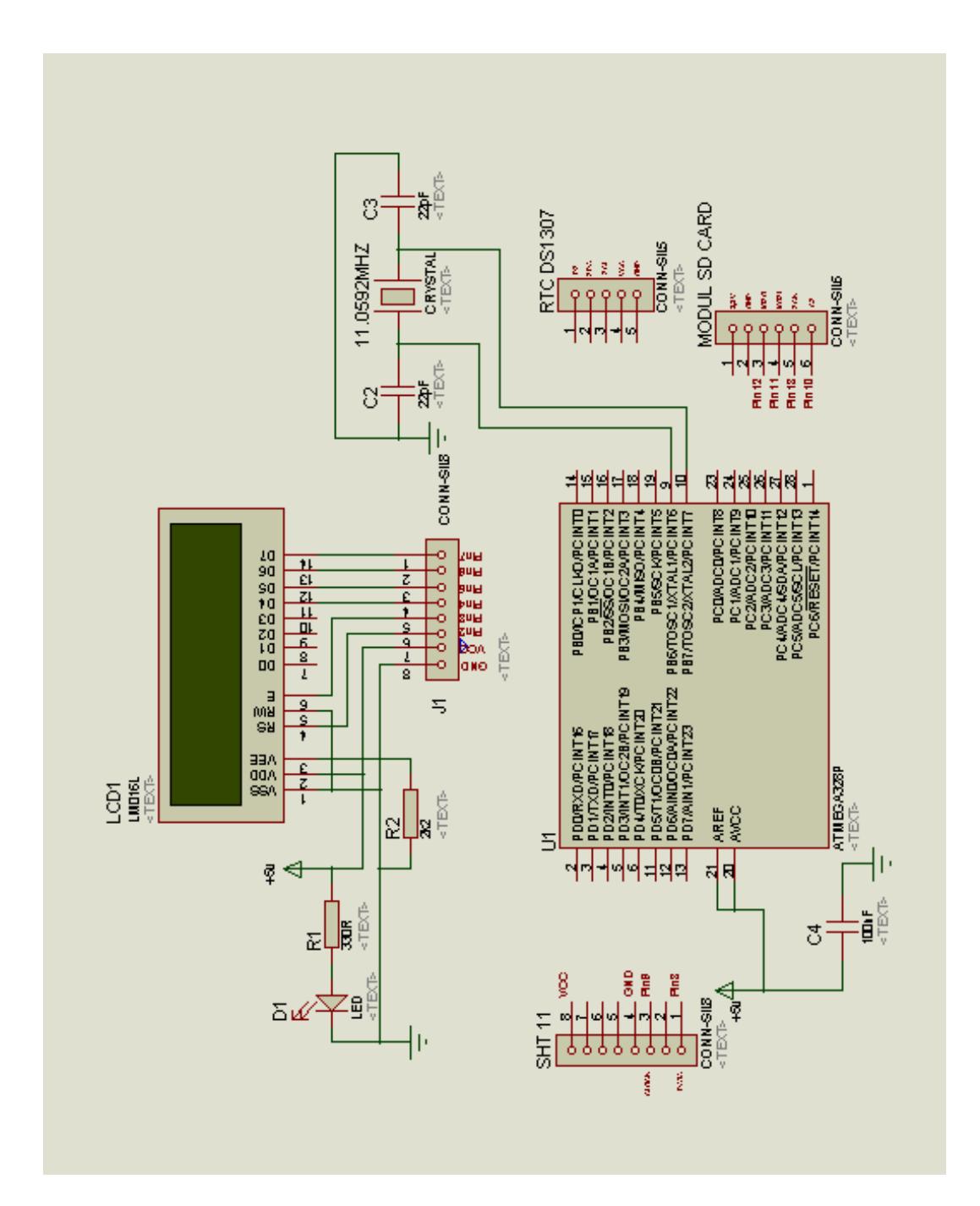

# **WIRING MODUL CHARGER**

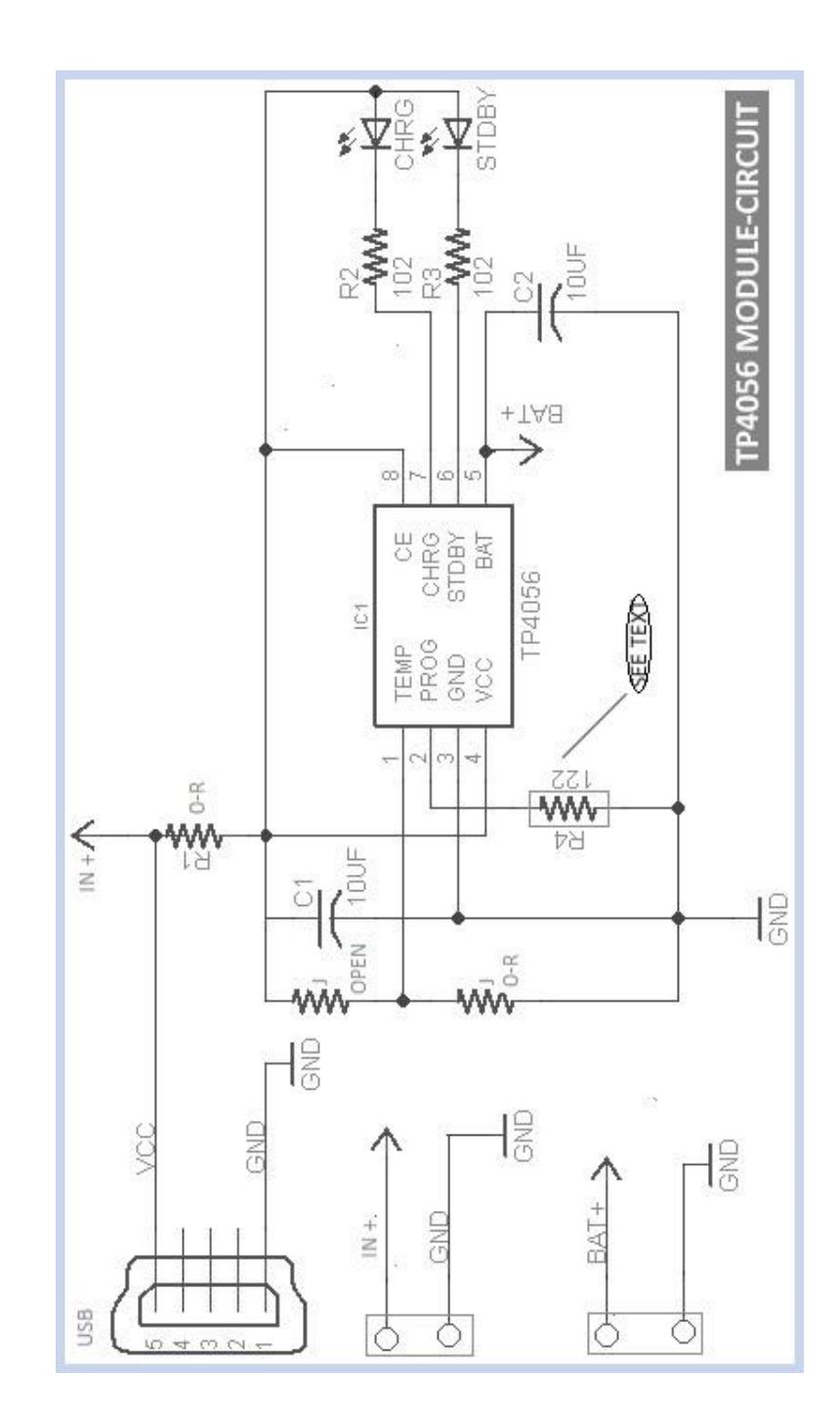

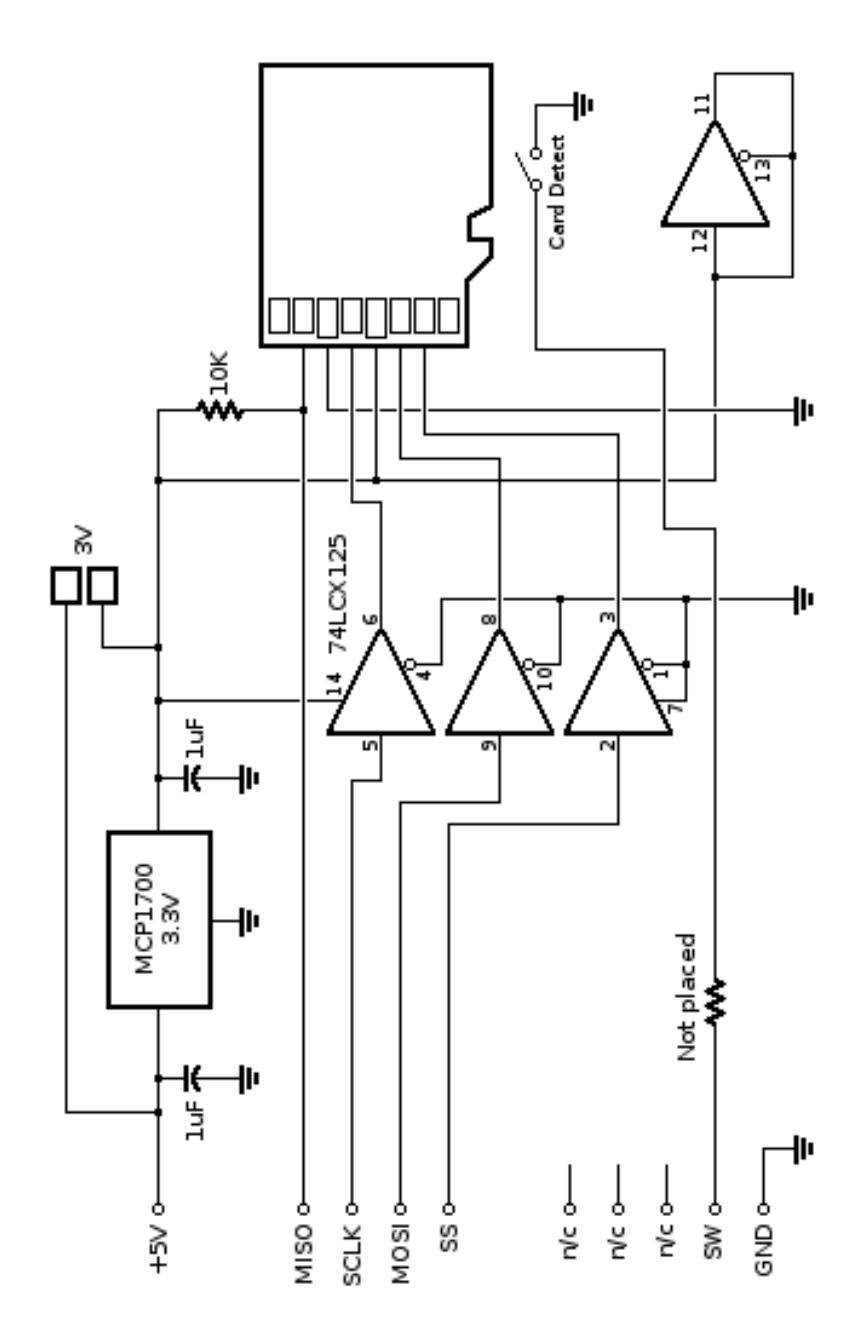

# **WIRING ARDUINO UNO**

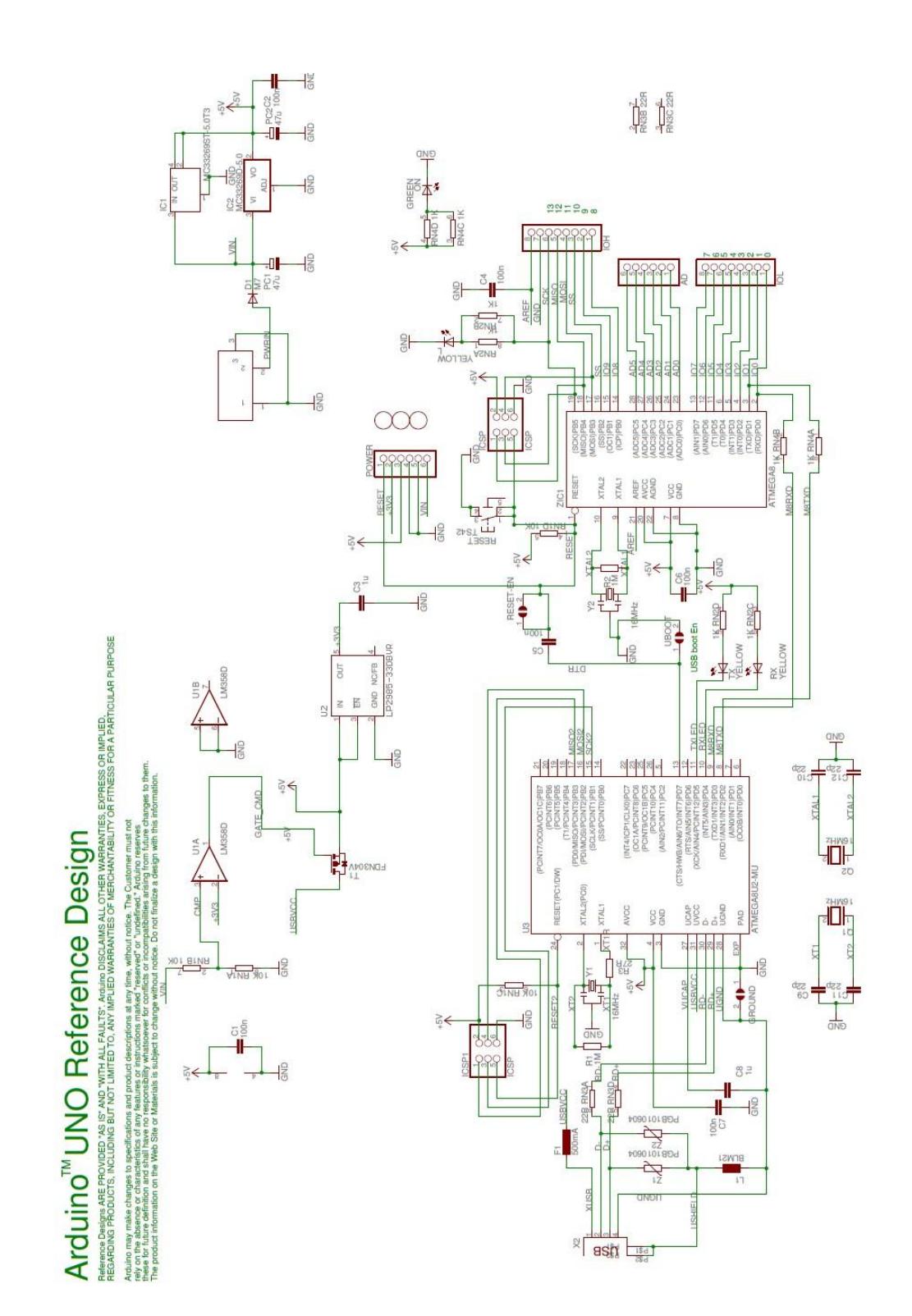

# **WIRING RTC**

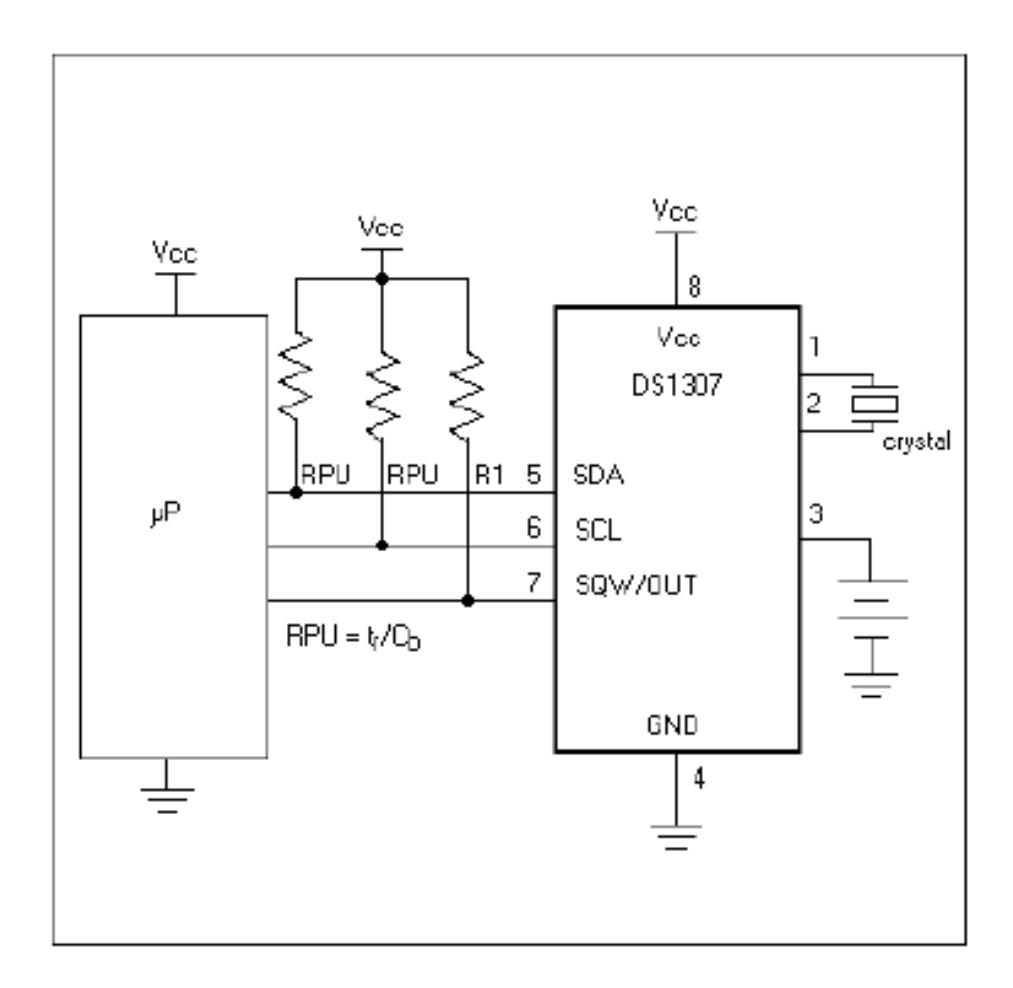

## **WIRING SHT11**

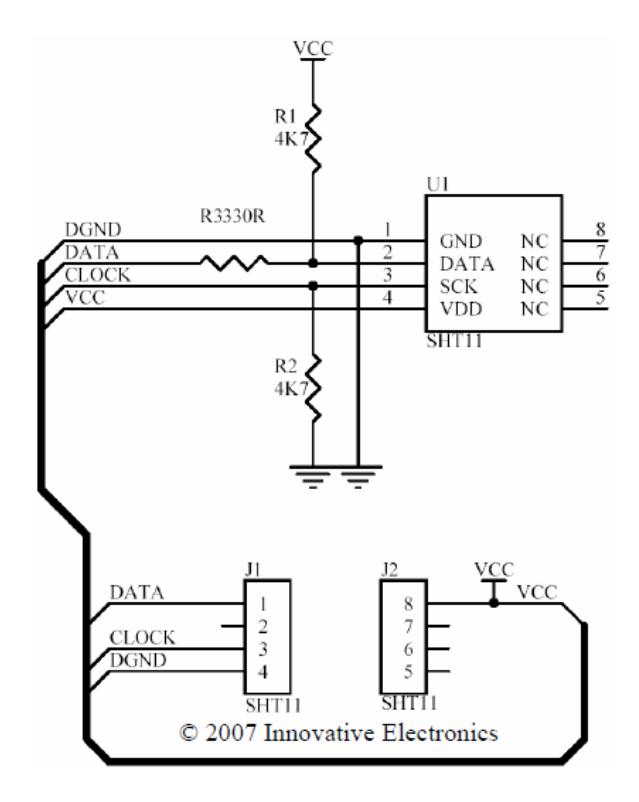

#### **LISTING PROGRAM**

*Listing* 3.1 berikut :

```
#include <SHT1x.h>// sht library
#include <LiquidCrystal.h>// lcd library
LiquidCrystal lcd(2, 3, 4, 5, 6, 7); // konfigurasi pin lcd
#include <Wire.h>// library i2c
#include <SPI.h>// spi library
#include <SD.h>// sd card library
#define dataPin 8// pin konfigurasi
#define clockPin 9
SHT1x sht1x(dataPin, clockPin); // sht object
#define DS1307 0x68// alamat i2c ds1307
#define ss 10// ss pin sd card
int time_save=60; // detik jika perjam maka disi 3600// interval 
penyimpanan
float suhu; // variable global
float kelembapan;
unsigned char jam, menit, detik, hari, tanggal, bulan, tahun;
char 
*day[]={"","Minggu","Senin","Selasa","Rabu","Kamis","Jumat","Sabtu
"};
int last time, timer=0;
void setup()// pengaturan register
{
Wire.begin(); // i2c aktif
// atur mode lcd 16x2//setDS1307(11,54,0,7,22,7,17);
lcd.begin(16, 2);
   if (!SD.begin(ss)) // atur sd card
{
  lcd.clear();
  lcd.setCursor(0,0);
  lcd.print("SDcard Error!"); 
 delay(1000); }
  lcd.clear(); // tampilan awal
  lcd.setCursor(0,0);
  lcd.print("Suhu&Kelembapan");
  lcd.setCursor(0,1);
  lcd.print("SDcard Datalog");
  delay(1000); 
}
void loop()// program utama
{
semua program(); // panggil program
}
void semua_program()
```

```
{
  suhu = sht1x.readTemperatureC(); // baca suhu dan kelembapan
  kelembapan = sht1x.readHumidity(); // baca rtc
   readDS1307(&jam,&menit,&detik,&hari,&tanggal,&bulan,&tahun);
   lcd.clear(); // tampilkan ke lcd
   lcd.setCursor(0,0);
   lcd.write('T');
   lcd.print(suhu,1);
   lcd.write(0xdf);
   lcd.write('C');
   lcd.setCursor(9,0);
   lcd.write('H');
   lcd.print(kelembapan,1);
   lcd.write('%');
   lcd.setCursor(0,1);
   lcd.print("Time ");
   lcd.print(jam);
   lcd.write(':');
   lcd.print(menit);
   lcd.write(':');
   lcd.print(detik);
   lcd.setCursor(14,1);
   if(last_time!=detik) // timer per detik
{
   timer++; 
  last time=detik;
 }
   if(timer>=time_save)
{ 
  File dataFile = SD.open("logsht.txt", FILE WRITE); // buat file
   if (dataFile)
 {
   dataFile.println("--------------*****-------------");// tulis ke 
mikro sdc
    dataFile.print("Suhu: ");
     dataFile.print(suhu);
     dataFile.println("C");
     dataFile.print("Kelembapan: ");
     dataFile.print(kelembapan);
     dataFile.println("%");
    dataFile.print("Waktu ");
     dataFile.print(jam);
     dataFile.print(":");
     dataFile.print(menit);
     dataFile.print(":");
     dataFile.print(detik);
     dataFile.print(" ");
    dataFile.print(day[hari]);
     dataFile.print("/");
    dataFile.print(tanggal);
     dataFile.print("/");
```

```
 dataFile.print(bulan);
     dataFile.print("/");
     dataFile.println(tahun);
     dataFile.close();
     lcd.print("OK");
     delay(500);
   }
   else 
{
   lcd.print("ER");
   delay(500);
   }
  timer=0;
   }
  delay(50); // jeda loop 
}
byte decToBcd(byte val) // desimal ke bcd
{
 return( (va1/10*16) + (val*10) );
}
byte bcdToDec(byte val) // bcd ke desimal
{
 return( (va1/16*10) + (val*16) );
}
void setDS1307(byte hour, byte minute, byte second, byte 
dayOfWeek, byte dayOfMonth, byte month, byte year) {
  Wire.beginTransmission(DS1307); // sets time and date 
 Wire.write(0); // set next input to start at the seconds
register
   Wire.write(decToBcd(second)); // set detik
   Wire.write(decToBcd(minute)); // set menit
 Wire.write(decToBcd(hour)); // set jam
 Wire.write(decToBcd(dayOfWeek)); // hari (1=minggu, 7=sabtu)
   Wire.write(decToBcd(dayOfMonth)); // tanggal (1 to 31)
 Wire.write(decToBcd(month)); // bulan (1-12)
  Wire.write(decToBcd(year)); // tahun (0 to 99)
  Wire.endTransmission();
}
void readDS1307(byte *hour, byte *minute, byte *second, byte
*dayOfWeek,byte *dayOfMonth,byte *month,byte *year)
{
  Wire.beginTransmission(DS1307);
 Wire.write(0); // set 1307 register pointer to 00h
 Wire.endTransmission();
 Wire.requestFrom(DS1307, 7);
  *second = bcdToDec(Wire.read() & 0x7f; // request seven bytes
of data from DS1307 starting from register 00h
  *minute = bcdToDec(Wire.read());
  *hour = bcdToDec(Wire.read() & 0x3f);
```

```
 *dayOfWeek = bcdToDec(Wire.read());
*dayOfMonth = bcdToDec(Wire.read());
*month = bcdToDec(Wire.read());
 *year = bcdToDec(Wire.read());
```
}

#### **METODE ANALISIS DATA**

### **1. Perhitungan Data I**

a. Rata – rata

Rata – Rata ( $\overline{X}$ ) =  $\frac{\Sigma X}{n}$ Dimana : *X*  $=$  rata-rata  $\sum$ Xi = Jumlah nilai data n = Banyak data (  $1, 2, 3, ..., n$  ) 1) Rata – rata pengukuran suhu dan kelembaban I a) Rata-rata suhu pada modul TA Rata – Rata (*X*) =  $\frac{\sum X}{n}$  $=(22.76+22.77+22.79+22.79+22.81+22.82+22.83+22.86+22.88)$ +22.87+22.86+22.83+22.84+22.85+22.82+22.82+22.84+22.85

+22.87+22.82)/20

 $=22.829$ 

b) Rata-rata suhu pada alat pembanding

Rata – Rata (*X*) =  $\frac{\sum X}{n}$  $=(22.1+22+22.1+22.1+22.1+22+22+22+22.1+22.1+22+22+$ 22.1+22.1+22.1+22.1+22.1+22.1+22.1+22.1)/20  $=22.07$ 

c) Rata-rata kelembaban modul TA

Rata – Rata ( $\overline{X}$ ) =  $\frac{\sum X}{n}$ =(64.88+64.59+64.39+64.92+64.78+64.69+64.40+64.20+63.97 +63.70+63.87+64.02+63.69+63.75+63.60+63.70+64.02+63.59  $+63.70+63.54$  $/20$  $=64.1$ 

d) Rata-rata kelembaban modul TA

Rata - Rata (
$$
\overline{X}
$$
) =  $\frac{\sum xi}{n}$   
=(64+64+64+64+64+63+64+64+64+63+63+63+63+63+63+63+63+63+63)/20  
=63.5

b. Simpangan

Simpangan = Y –  $\overline{X}$ Dimana :  $Y = data setting$ = rata –rata hasil pengukuran 1) Simpangan suhu dan kelembaban I *X X*

a) Simpangan suhu

Simpangan = Y -  $\overline{X}$  $= 22.829 - 22.07$  $= 0.759$ 

b) Simpangan kelembaban

Simpangan = 
$$
Y - \overline{X}
$$
  
= 64.1-63.5  
= 0.6

c. Error %

$$
Error = \left(\frac{data \, setting - re \, rata}{data \, setting}\right) x \, 100\%
$$

- 1) Error suhu dan kelembaban I
	- a) Error suhu

Error 
$$
=\left(\frac{22.07-22.829}{22.07}\right) x 100\%
$$

$$
= 3\%
$$

## b) Error kelembaban

Error 
$$
= \left(\frac{63.5 - 64.1}{64.1}\right) x 100\%
$$
  
= 1%

d. Standar deviasi

$$
SD = \sqrt{\frac{\sum_{i=1}^{n} (X_i - \overline{X})^2}{(n-1)}}
$$

Dimana:

 $x_i = data$  pengukuran

 $\bar{x}$  = Re rata hasil pengukuran

 $n =$ jumlah data

- 1) Standar deviasi suhu dan kelembaban I
	- a) SD Suhu

$$
SD = \sqrt{((22.76-22.07)^2 + (22.77-22.07)^2 + (22.79-22.07)^2 + (22.79-22.07)^2 + (22.79-22.07)^2 + (22.81-22.07)^2 + (22.82-22.07)^2 + (22.86-22.07)^2 + (22.86-22.07)^2 + (22.88-22.07)^2 + (22.87-22.07)^2 + (22.83-22.07)^2 + (22.84-22.07)^2 + (22.85-22.07)^2 + (22.82-22.07)^2 + (22.82-22.07)^2 + (22.82-22.07)^2 + (22.82-22.07)^2 + (20-1))
$$
  
\n
$$
SD = \sqrt{(11.5426/19)}
$$
  
\n
$$
SD = \sqrt{(0.607)}
$$
  
\n
$$
SD = 0.779
$$

## b) SD Kelembaban

$$
SD = \sqrt{((64.88-63.5)^2 + (64.59-63.5)^2 + (64.39-63.5)^2 + (64.92-63.5)^2 + (64.78-63.5)^2 + (64.69-63.5)^2 + (64.40-63.5)^2 + (64.20-63.5)^2 + (63.97-63.5)^2 + (63.70-63.5)^2 + (63.02-63.5)^2 + (63.69-63.5)^2 + (63.75-63.5)^2 + (63.70-63.5)^2 + (64.02-63.5)^2 + (63.59-63.5)^2 + (63.70-63.5)^2 + (63.54-63.5)^2/(20-1))
$$
  
\n
$$
SD = \sqrt{(11.3924/19)}
$$
  
\n
$$
SD = \sqrt{(0.5996)}
$$
  
\n
$$
SD = 0.7743
$$

e. Ketidakpastian = 
$$
\frac{statv}{\sqrt{n}}
$$

Dimana :

STDV = *Standar Deviasi*

n = banyaknya data

- 1) Standar deviasi suhu dan kelembaban I
	- a) Ketidakpastian Suhu

Ua=  $0.779/\sqrt{20}$ 

Ua=0.174

b) Ketidakpastian Kelembaban

Ua= 0.7743/√20

Ua=0.173

## **2. Perhitungan Data II**

a. Rata – rata

$$
Rata - Rata \left(\overline{X}\right) = \frac{\sum x_i}{n}
$$

Dimana : *X*  $=$  rata-rata

> $\sum$ Xi = Jumlah nilai data  $n =$ Banyak data (  $1, 2, 3, ..., n$  )

- 2) Rata rata pengukuran suhu dan kelembaban I
	- a) Rata-rata suhu pada modul TA

Rata – Rata (*X*) =  $\frac{\sum X}{n}$  $=(27.28+27.12+26.93+26.8+26.66+26.6+26.58+26.51+26.42+$ 26.37+26.31+26.28+26.24+26.21+26.24+26.24+26.24+26.2+ 26.21+26.21)/20  $=26.4825$ 

b) Rata-rata suhu pada alat pembanding

Rata – Rata (*X*) =  $\frac{\sum X}{n}$  $=(26.50+26.20+26.70+26.70+26.50+26.30+26.50+26.50+26.30)$ +26.50+26.1+26+25.9+26+26.1+25.9+25.9+26+25.9+25.9)/20  $=26.22$ 

c) Rata-rata kelembaban modul TA

Rata – Rata (
$$
\overline{X}
$$
) =  $\frac{\sum xi}{n}$   
=(78.89+80.35+81.48+82.16+82.87+84.69+84.50+85.92+85.54  
+86.36+87.18+86.52+85.37+85.65+86.49+86.81+86.58+87.06  
+87.21+86.70)/20  
=84.92

d) Rata-rata kelembaban modul TA

Rata - Rata (
$$
\overline{X}
$$
) =  $\frac{\sum xi}{n}$   
=(81+84+84+83+84+84+84+85+85+85+85+85+86+86+86+86  
+86+86+86+86)/20  
=84.85

b. Simpangan

Simpangan =  $Y - \overline{X}$ Dimana :  $Y = data setting$ = rata –rata hasil pengukuran *X X*

- 2) Simpangan suhu dan kelembaban I
	- a) Simpangan suhu

Simpangan = Y -  $\overline{X}$  $= 26.4825 - 26.22$  $= 0.2625$ 

b) Simpangan kelembaban

Simpangan = Y -  $\overline{X}$  $= 84.92 - 84.85$  $= 0.0665$ 

c. Error %

$$
Error = \left(\frac{data \, setting - re \, rata}{data \, setting}\right) x \, 100\%
$$

- 2) Error suhu dan kelembaban I
	- a) Error suhu

Error 
$$
= \left(\frac{26.22 - 26.4825}{26.22}\right) x 100\%
$$
  
= 1%

c) Error kelembaban

Error 
$$
= \left(\frac{84.85 - 84.92}{84.85}\right) x 100\%
$$

$$
= 0.08\%
$$

d. Standar deviasi

$$
SD = \sqrt{\frac{\sum_{i=1}^{n} (X_i - \overline{X})^2}{(n-1)}}
$$

Dimana:

 $x_i = data$  pengukuran

 $\bar{x}$  = Re rata hasil pengukuran

 $n =$ jumlah data

- 1) Standar deviasi suhu dan kelembaban I
	- a) SD Suhu

$$
SD = \sqrt{((27.28-26.22) ^2+(27.12-26.22) ^2+(26.93-26.22) ^2}
$$
  
+ $(26.8-26.22) ^2+(26.66-26.22) ^2+(26.6-26.22) ^2+(26.58-26.22) ^2$   
+ $(26.51-26.22) ^2+(26.42-26.22) ^2+(26.37-26.22) ^2+(26.31-26.22) ^2$   
+ $(26.28-26.22) ^2+(26.24-26.22) ^2+(26.21-26.22) ^2+(26.24-26.22) ^2$   
+ $(26.24-26.22) ^2+(26.24-26.22) ^2+(26.2-26.22) ^2+(26.21-26.22) ^2$   
+ $(26.21-26.22) ^2)/(20-1)$ )

$$
SD=\sqrt{(3.4023/19)}
$$

$$
SD=\sqrt{(0.1790)}
$$

$$
SD = 0.4230
$$

c) SD Kelembaban

*SD* =√((78.89-84.85)<sup>2</sup> +(80.35-84.85)<sup>2</sup> +(81.48-84.85)<sup>2</sup> +  $(82.16-84.85)^2 + (82.87-84.85)^2 + (84.69-84.85)^2 + (84.50-84.85)^2 +$  $(85.92-84.85)^2 + (85.54-84.85)^2 + (86.36-84.85)^2 + (87.18-84.85)^2 +$  $(86.52-84.85)^2 + (85.37-84.85)^2 + (85.65-84.85)^2 + (86.49-84.85)^2 +$  $(86.81-84.85)^2+(86.58-84.85)^2+(87.06-84.85)^2+(87.21-84.85)^2+$ (86.70-84.85)²)/*/(20-1)*) SD=√(114.8423/19)  $SD=\sqrt{(6.0443)}$ SD =2.458522

e. Ketidakpastian = 
$$
\frac{stdv}{\sqrt{n}}
$$

Dimana :

STDV = *Standar Deviasi*

n = banyaknya data

- 2) Standar deviasi suhu dan kelembaban I
	- a) Ketidakpastian Suhu

Ua= 0.4230/√20

Ua=0.09

b) Ketidakpastian Kelembaban

Ua= 2.458522/√20

Ua=0.54

## **3. Perhitungan Data III**

a. Rata – rata

$$
Rata - Rata \left(\overline{X}\right) = \frac{\sum x_i}{n}
$$

Dimana : *X*  $=$  rata-rata

- $\sum$ Xi = Jumlah nilai data n = Banyak data (  $1, 2, 3, ..., n$  )
- 1. Rata rata pengukuran suhu dan kelembaban I
	- a) Rata-rata suhu pada modul TA

Rata – Rata (
$$
\overline{X}
$$
) =  $\frac{\sum xi}{n}$   
=(44.24+44.47+44.51+44.05+44.15+41.53+41.93+41.26+  
42.32+42.46+43.34+44.02+44.21+44.58+44.96+45.81+  
44.15+44.53+44.93+44.26/20)  
=43.6855

b) Rata-rata suhu pada alat pembanding

Rata – Rata ( $\overline{X}$ ) =  $\frac{\sum X}{n}$  $=(44.3+44.2+44.3+44.6+42.2+42.2+42.5+43.1+43.5+43.7+$ 44.4+45.3+45.3+45.2+45.1+45.1+44.6+45+45.6+45.7)/20  $=44.295$ 

c) Rata-rata kelembaban modul TA

Rata – Rata ( $\overline{X}$ ) =  $\frac{\sum X}{n}$  $=(53.26+55.42+49.79+49.38+49.49+49.20+49.86+45.22+42.32)$ +41.16+41.17+41.38+41.49+41.20+41.86+41.22+41.32+41.16 +41.17+41.18)/20  $=44.81$ 

d) Rata-rata kelembaban modul TA

Rata - Rata (
$$
\overline{X}
$$
) =  $\frac{\sum xi}{n}$   
=(52+52+52+52+52+52+49+46+43+42+42+42+42.9+42.6+  
42.3+42+42.7+42.40+42.1+42.8)/20  
=45.78

b. Simpangan

Simpangan = Y –  $\overline{X}$ Dimana :  $Y = data setting$ = rata –rata hasil pengukuran *X X*

- 1. Simpangan suhu dan kelembaban I
	- a) Simpangan suhu

Simpangan = Y -  $\overline{X}$  $= 44.295 - 43.6855$  $= 0.6095$ 

b) Simpangan kelembaban

Simpangan = Y -  $\overline{X}$  $= 45.78 - 44.81$  $= 0.97$ 

c. Error %

$$
Error = \left(\frac{data \, setting - re \, rata}{data \, setting}\right) x \, 100\%
$$

- 3) Error suhu dan kelembaban I
	- a) Error suhu

Error 
$$
= \left(\frac{44.295 - 43.6855}{44.295}\right) x 100\%
$$
  
= 1%

d) Error kelembaban

Error 
$$
= \left(\frac{45.78 - 44.81}{45.78}\right) x 100\%
$$
  
= 2.113%

d. Standar deviasi

$$
SD = \sqrt{\frac{\sum_{i=1}^{n} (X_i - \overline{X})^2}{(n-1)}}
$$

Dimana:

 $x_i = data$  pengukuran

 $\bar{x}$  = Re rata hasil pengukuran

 $n =$ jumlah data

- 1) Standar deviasi suhu dan kelembaban I
	- a) SD Suhu

$$
SD = \sqrt{((44.24 - 44.295) ^2 + (44.47 - 44.295) ^2 + (44.51 - 44.295) ^2 + (44.05 - 44.295) ^2 + (42.15 - 44.295) ^2 + (41.53 - 44.295) ^2 + (41.93 - 44.295) ^2 + (41.26 - 44.295) ^2 + (42.32 - 44.295) ^2 + (42.46 - 44.295) ^2 + (43.34 - 44.295) ^2 + (44.02 - 44.295) ^2 + (44.21 - 44.295) ^2 + (44.58 - 44.295) ^2 + (44.96 - 44.295) ^2 + (45.81 - 44.295) ^2 + (44.15 - 44.295) ^2 + (44.53 - 44.295) ^2 + (44.93 - 44.295) ^2 + (44.26 - 44.295) ^2 + / (20 - 1))
$$

SD=√(38.8751/19)

$$
SD=\sqrt{(2.046)}
$$

$$
SD = 1.43
$$

d) SD Kelembaban

*SD*=√((53.26-47.74) ² +(53.42-47.74) ² +(49.79-47.74) ² +  $(49.38-47.74)$ <sup>2</sup> +(49.49-47.74)<sup>2</sup> +(49.20-47.74)<sup>2</sup> +(49.86-47.74)<sup>2</sup> +  $(45.22-47.74)$ <sup>2</sup> +(42.32-47.74)<sup>2</sup> +(41.16-47.74)<sup>2</sup> +(41.17-47.74)<sup>2</sup> +  $(41.38-47.74)$ <sup>2</sup> +(41.49-47.74)<sup>2</sup> +(41.20-47.74)<sup>2</sup> +(41.86-47.74)<sup>2</sup> +  $(41.22-47.74)$ <sup>2</sup> +(41.32-47.74)<sup>2</sup> +(41.16-47.74)<sup>2</sup> +(41.17-47.74)<sup>2</sup> + (41.18-47.74) ²)*/(20-1)*)

SD=√(419.2863/19)  $SD=\sqrt{(22.06)}$ SD =4.697

e. Ketidakpastian = 
$$
\frac{stdv}{\sqrt{n}}
$$

Dimana :

STDV = *Standar Deviasi*

n = banyaknya data

- 3) Standar deviasi suhu dan kelembaban I
	- a) Ketidakpastian Suhu

 $U$ a= 1.43/ $\sqrt{20}$ 

Ua=0.076

b) Ketidakpastian Kelembaban

 $Ua=4.697/\sqrt{20}$ 

Ua=1.05